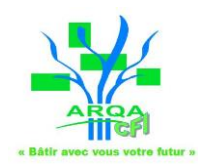

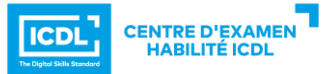

## **Programme de l'action de formation Word**

**Prérequis** : Savoir utiliser un ordinateur sous Windows

**Nombre de personnes** : 10 maximum **Public** : Toute personne souhaitant être autonome dans l'utilisation de Word **Accessibilité** : Nous contacter pour définir les aménagements nécessaires en cas de besoin spécifique **Positionnement** : Entretien individuel + Test d'évaluation en ligne en amont

**Suivi et évaluation :** 

- Fiche d'émargement
- Fiche d'évaluation des acquis
- Passage de la certification ICDL (obtenue à partir de 75% de bonnes réponses)
- Fiche d'évaluation de la formation
- Évaluation de l'impact à 1 mois

**Durée maximale** : 35 h

**Tarif indicatif** : 900 € (incluant la création du compte ICDL et un passage de certification)

**Formatrice** : Léonie DEMEYERE

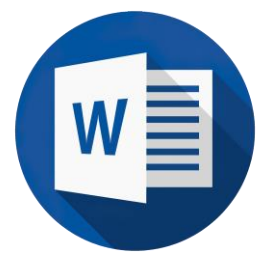

**Objectifs de la formation Niveau ICDL Standard :**

La formation Word niveau standard couvre les opérations quotidiennes et quelques opérations plus sophistiquées incluant des mises en forme de documents structurés et la préparation à l'impression.

**En fin de formation l'apprenant sera en mesure de :**

- Reconnaître l'interface d'un logiciel de Traitement de Texte et ses principales fonctionnalités pour en assurer son utilisation.
- Réaliser les opérations de base permettant d'insérer des données et de sélectionner des éléments en vue de l'édition du document.
- Utiliser les options de formatage et de style pour permettre la mise en forme d'un document.
- Créer et insérer des objets afin d'enrichir le contenu d'un document.
- Maîtriser la mise au point et la préparation de données afin d'utiliser de manière optimale la fonction de publipostage.
- Définir la mise en forme d'un document et maîtriser les fonctionnalités de vérification permettant de s'assurer de son impression en bonne et due forme.

## **Objectifs de la formation Niveau ICDL Avancé :**

La formation Word niveau avancé porte notamment sur les fonctions permettant d'insérer des références et des commentaires au document, de réaliser des macros ou encore sur les options avancées du publipostage.

*Prérequis : disposer du niveau standard*

## **En fin de formation l'apprenant sera en mesure de :**

- Appliquer les options de mise en forme avancée pour optimiser la composition du document.
- Utiliser les fonctions permettant de faire des références (légendes, notes de bas de page, renvois, …) pour enrichir et sourcer un document et apporter des informations complémentaires à son lecteur.
- Utilisez des champs, des formulaires et des modèles pour améliorer sa productivité dans la création de documents.
- Travailler à plusieurs sur un document, à l'aide des fonctions de suivi et de révisions, et de manière à assurer la protection du document.
- Préparez le document en usant de paramètres avancés pour permettre une impression personnalisée.

**Moyens pédagogiques / techniques :** Vidéo projecteur, 1 ordinateur par apprenant

*Ce programme est donné à titre indicatif et sera susceptible d'être modifié pour tenir compte du niveau et des besoins spécifiques de chaque apprenant.*